## **ХАЛНУЛЛИН Р.Н, ЖУМАНОВА М.М.**

**[lib.knu@mail.ru](mailto:lib.knu@mail.ru)**

## **НОВОЕ СОДЕРЖАНИЕ КУРСА ТСО**

Ошский государственный университет, г. Ош, Кыргызская Республика

Одним из основных аспектов научно-педагогической подготовки учителей считалось изучение курса ТСО («Технические средства обучения»). Традиционно изучавшиеся технические средства обучения – фильмоскопы, диапроекторы, кинопроекторы, магнитофоны и другая техника безнадежно устарели и даже сняты с производства, а выпуск учебных материалов к ним вообще прекращен. С 90-х годов прошлого столетия во многих вузах преподавание ТСО как обязательного учебного предмета было прекращено. В частности, предмет ТСО исключен из содержания Государственного Стандарта высшего образования Кыргызской Республики. В то же время в Стандартах Российской Федерации этот предмет сохранен.

Информационная революция конца ХХ века привела к появлению новых носителей информации, а также новых методов ее передачи, обработки и хранения. С введением операционных систем расширились возможности компьютеров – из средства вычисления они превратились в универсальные инструменты. Естественно, что компьютер стал применяться и в учебном процессе. При этом компьютерные методы представления и обработки информации в учебном процессе стали называть новыми информационными технологиями – НИТ. В учебных завелениях созлаются специальные мультимедиакабинеты, оснащенные компьютерами. На смену фильмоскопам, диапроекторам, кинопроекторам и эпископам пришла мультимедиатехника на основе современных микропроцессорных систем.

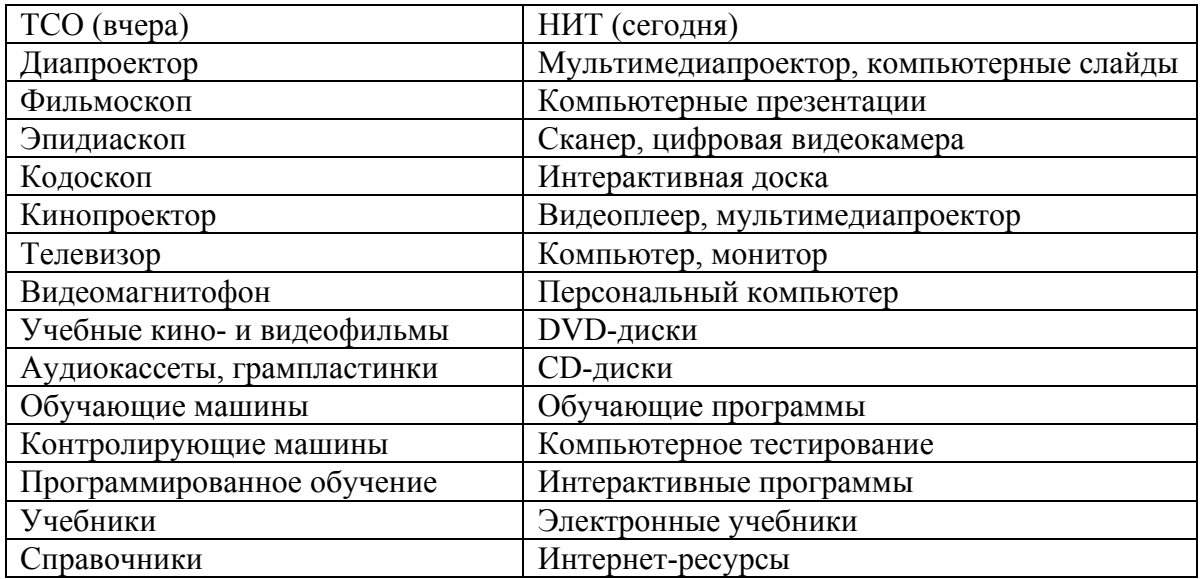

Фактически, как видно отсюда, НИТ выполняют те же функции, что и ТСО, просто предмет ТСО, сохраняя свои прежние функции, поменял свою материальную базу.

Изучение ТСО в педагогических вузах началось еще в 30-е годы ХХ века под названием «Учебное кино». В 60-е годы в связи с появлением новых средств и методов обучения (программированное обучение, обучающие и контролирующие машины) предмет стал называться «Технические средства обучения».

Влияние успехов электронно-вычислительной техники на учебный процесс было учтено в 80-х годах: при этом курс ТСО получил название «ТСО и ВТ (вычислительная техника) в учебном процессе». Однако отсутствие специалистов и недостаточная компьютерная грамотность преподавателей курса ТСО привели к тому, что этот предмет стали преподавать два преподавателя: один – специалист по ТСО, а другой – специалист по информатике, причем, совершенно не знающий физику. При этом преподаватели информатики получили дополнительные часы для преподавания курса информатики, абсолютно не связанного с методикой преподавания физики.

В настоящее время отдельные вузы разрабатывают свои программы по ТСО, стремясь учесть сложившиеся обстоятельства, например, «Современные технические средства обучения» (Казанский государственный педагогический университет), «Технические и аудиовизуальные средства обучения» (Московский городской педагогический университет). Другие вузы стремятся сохранить традиционное название курса – «Технические средства обучения»: (Белорусский ГПУ, Московский агроинженерный университет). Нами этот курс введен в учебный план по линии вузовского компонента (ВК) под названием «Применение ЭВМ на уроках физики». При разработке нового содержания ТСО изучены основные формы применения компьютеров в учебном процессе. Нами выделено 10 направлений применения ЭВМ в учебном процессе, которые приведены в порядке их освоения:

**1. Безбумажные технологии.** Перевод на электронный вариант всего учебнометодического материала кабинета, кафедры, школы. Это – переход на подготовку и хранение учебно-методических материалов и ведение учебной документации с помощью ЭВМ. Электронный характер документов значительно повышает эффективность их использования и возможность быстрой модернизации.

**2. Компьютерное тестирование.** Тестовая форма проверки знаний имеет несомненные достоинства: быстрота проведения теста и обработки его результатов, возможность использования тестирования для тренинга и самопроверки, возможность учета индивидуальных особенностей учащихся. Множество вопросов и задач, предоставляемых тестом, позволяет охватить содержание большого объема изученного материала. Кроме того, задания в тесте могут требовать от ученика применения разных мыслительных операций и разного уровня сложности, то есть, проявить определенные познавательные и конструкторские творческие способности. Применение тестовых оболочек на уроках физики упрощает работу преподавателя по созданию и проведению теста.

**3. Программирование решения задач по физике**. Целью изучения информатики и программирования считается, что ученик должен научиться самостоятельно программировать решение задач на одном из алгоритмических языков (Бейсик, Паскаль, Си и др.). Это – умение заставить компьютер решить задачу, для чего требуется ввести исходные данные, чтобы моментально получить соответствующий ответ. При этом ученик получает возможность поэкспериментировать, изменяя данные и моделируя даже невозможное. Так как в старших классах наряду с физикой учащиеся изучают и информатику, то составление программ для решения физических задач не должно вызывать особых затруднений.

Сначала они составляют программы на одном из языков Qbasic или TurboPascal, а потом по условию конкретной задачи из школьного задачника, где даются ответы, сверяют свои ответы.

**4. Обучающие программы, электронные учебники**. Стремление повысить эффективность самостоятельной работы в свое время вызвало необходимость разработки и применения автоматических обучающих машин и устройств. Теперь интерактивные компьютерные обучающие программы работают в режиме активного диалога компьютера и учащегося. В процессе диалога в зависимости от ответов учащегося компьютер дает консультации, рекомендации, предлагает дополнительный материал. Только после того, как будет усвоена очередная порция учебного материала, компьютер переходит к следующей. Обучающие программы обеспечивают индивидуальный подход к каждому ученику.

**5**. **Компьютерное моделирование физических явлений и процессов** на уроках физики. Простые численные модели позволяют с помощью компьютера реализовать сложные физические явления и процессы, которые невозможно осуществить в реальном физическом эксперименте. Компьютерные модели позволяют изменять условия эксперимента, исключить влияние трения, сопротивления, то есть провести идеальный эксперимент, проверить влияние отдельных параметров на протекание явления или процесса. К настоящему времени создано более тридцати компьютерных программ, которые возможно использовать на уроках физики. Это - компьютерная проектная среда «Живая Физика» (Interactive Physica), мультимедийный электронный учебник «Репетитор Физика», «Физика в картинках», «Физика на Вашем PC», «Открытая Физика 1», «Открытая Физика 2». Однако проведение компьютерных уроков, требует от учителей особой подготовки. Такие уроки вызывают у учащихся настоящий интерес, заставляют работать всех, даже слабых ребят. Качество знаний при этом заметно возрастает. Однако большинство программных средств слабо адаптируются к особенностям конкретной группы учащихся.

Поэтому более эффективны компьютерные модели, создаваемые самими преподавателями, причем, эти модели легко поддаются переделке, совершенствованию и оптимизации.

**6. Проведение компьютерных лабораторных работ**. К сожалению, оснащение физического кабинета не всегда позволяет провести предусмотренные программой лабораторные работы, не позволяет включить новые работы, требующие более сложного оборудования. На помощь приходит компьютер, который позволяет проводить достаточно сложные лабораторные работы. В мультимедийном курсе «Открытая Физика» имеется раздел, касающийся компьютерных лабораторных работ. Виртуальные лабораторные работы могут проводиться в дисплейном классе и позволяют задавать учащимся разные условия для выполнения работы.

**7. Мультимедиасредства***.* Сопровождение преподавания физики компьютерными средствами наглядности. Преподавание физики немыслимо без лекционных демонстраций, однако ряд физических явлений традиционным образом показать невозможно. Компьютерный видеопроектор, передающий изображение от компьютера на большой демонстрационный экран, заменяет собой такие традиционные технические средства обучения как диапроектор (слайдпроектор), эпидиаскоп и учебное кино. Можно заранее сканировать или напечатать материал урока, например, опорный конспект, затем данный материал вывести на экран во время урока.

**8. Разработка и применение компьютерных презентаций уроков**. Мультимедийные компьютерные технологии позволяют заменить почти все традиционные технические средства обучения. Однако необходимое программное обеспечение часто либо отсутствует, либо по тем или другим причинам не удовлетворяет учителя. В этих случаях незаменимым помощником учителя может оказаться программа «Power Point». Создание презентаций осуществляется самим учителем в среде этой программы. Это приложение позволяет учителю самостоятельно подготовить мультимедийное пособие к уроку по любому предмету с минимальными временными затратами. При этом от учителя не требуется глубокой компьютерной подготовки, так как основные возможности приложения легко освоить всего за несколько часов самостоятельной работы за компьютером. Формы и место использования презентации (или даже отдельного ее слайда) на уроке зависят, конечно, от содержания этого урока, цели, которую ставит преподаватель.

**9. Поиск и систематизация учебной информации***.* В процессе самостоятельного изучения учебного материала у отдельных учащихся возникают затруднения, когда требуется дополнительная информация. В этом случае неоценимую помощь оказывают гиперссылки, размещаемые в электронных учебных текстах и поисковых системах Интернета. Подключение школы к всемирной сети дает возможность учащимся и учителям использовать Интернет для внеклассных групповых или индивидуальных занятий, участия в заочных школах, олимпиадах, турнирах, конференциях.

**10. Образовательные компьютерные сети и коммуникации**. Среди современных телекоммуникационных средств обучения физике появились множество учебных ресурсов, доступных любому пользователю, необходимо только подключение к Интернет. Это такие, как учебно-методический комплекс нового поколения: виртуальная школа Кирилла и Мефодия, активная обучающая среда "Виртуальная физика", сайт Физика.ru и другие.

Этими и другими современными телекоммуникационными средствами обучения физике могут пользоваться выпускники школ, которые готовятся к поступлению в ВУЗы, или к Республиканскому тестированию, учащиеся, нуждающиеся в репетиторстве, в консультациях и другие.

С учетом основных направлений применения ЭВМ в учебном процессе нами в течение последних пяти лет (2003-2008 гг.) разработано 14 лабораторных работ по ТСО, причем, содержание 11 совершенно новых работ составлено с учетом использования в учебном процессе компьютера как универсального технического средства обучения и мультимедийных технологий:

1. **Оптическая запись звука и изображения**. Изучение традиционных и современных носителей информации: механическая, магнитная и оптическая запись звука и изображения (грампластинки, киноленты, магнитные ленты, аудио- и видеокассеты, компакт-диски – CD, DVD), методов преобразования сигналов и сжатия информации. Знание принципов работы цифровых аудио- и видеоустройств и последовательности преобразования аналоговых и цифровых устройств.

2. **Разработка презентации урока**. Изучение методики создания и демонстрации компьютерных слайдов в среде Power Point и применения компьютерных презентаций на уроках физики. Умение работать с мультимедиапроектором.

3. **Компьютерное тестирование знаний учащихся**. Рекомендации и методические указания по организации тестирования знаний учащихся на основе программы-оболочки «КРАБ 2».

4. **Работа с текстовым и графическим редактором WORD**. Овладение навыками создания текстовых файлов, обработки и редактирования текстовых материалов, а также создания векторных изображений с помощью инструментов встроенного графического редактора «Рисование».

5. **Создание графических материалов средствами языка программирования Qbasic**. Программное построение простых графических объектов для дидактических материалов из элементов геометрических линий и фигур. Формирование навыков конструирования сложных изображений.

6. **Работа с графическим макроязыком.** Построение простых изображений из непрерывных ломаных и гладких линий, например, схем, диаграмм, начертание формул.

7. **Разработка динамических плакатов**. Изучение способов и методов анимации изображений. Методические рекомендации по разработке динамических плакатов по физике.

8. **Растровая графика**. Ознакомление с основами пиксельной (точечной) графики, методами кодирования цвета и программного построения растровых объектов (спрайтов).

9. **Построение графических моделей путем программирования**. Освоение методики построения графиков, диаграмм, графических моделей физических явлений.

10. **Компьютерное моделирование физических процессов**. Знакомство с понятием *модель*, видами моделей и ролью моделей в учебном процессе. Численные модели. Разработка компьютерных *моделей физических явлений и процессов.* 

11. **Интернет-технологии в образовании**. Знакомство с основными службами Интернета: электронные сайты и Web-страницы, электронная почта, телеконференции, гиперссылки, поисковые системы. Образовательные ресурсы Интернета. Рекомендуемые сайты по физике. Поиск учебно-методической информации на заданную тематику.

Несмотря на принципиальную смену материальной базы технических средств обучения, тем не менее, в мультимедийных устройствах сохраняются те же физические законы и принципы, лежащие в основе традиционных средств статической и динамическойпроекции, а также аудио- и видеотехники. Разница - в представлении электрических сигналов - в аналоговой или цифровой форме.

Следующие лабораторные работы посвящены традиционным аудиовизуальным техническим средствам обучения, это:

1. **Осветительно-проекционная оптика проекторов**. Изучаются основы геометрической оптики, способы увеличения полезного светового потока проектора, виды проекции. Знание законов геометрической оптики, назначение объектива, конденсора, теплофильтров.

2. **Изучение средств статической проекции**. Знакомство с традиционными проекторами: фильмоскопами, диапроекторами, эпископами, эпидиаскопами, кодоскопами. Знание принципов проекции, особенности проекции прозрачных и непрозрачных объектов.

3. **Изучение условий оптимального использования ТСО**. Ознакомление с основными параметрами наблюдения изображений. Формирование понятия «разрешающая способность изображений». Анализ условий для оптимального представления аудитории графической и текстовой информации.

Умение, с учетом размеров аудитории, подобрать экран, определить оптимальное расстояние до экрана, умение демонстрировать, регулировать резкость, яркость, управлять последовательностью и длительностью демонстрации кадров.

Выполнение остальных 11 лабораторных работ производится с помощью компьютеров с соответствующими периферийными устройствами – дисплей, монитор, телевизор, мультимедиапроектор, акустическая система и др.

Новое содержание курса ТСО диктует необходимость формирования следующих умений и навыков:

1. Обычные компьютерные навыки – умение включать и выключать компьютер, открывать, создавать, копировать и сохранять файлы.

2. Владение текстовыми и графическими редакторами – умение обрабатывать и редактировать учебные текстовые материалы (формулы, таблицы, рисунки, графики) для последующей распечатки на принтере.

3. Умение программировать на доступном языке программирования – умение создавать компьютерные и графические модели, динамические плакаты.

4. Умение работать с информацией – поиск и селекция нужной информации, умение работать с поисковыми системами в сети Интернет.

5. Владение мультимедийными технологиями – умение создать и продемонстрировать компьютерную презентацию урока на нужную тему.

6. Знание основных способов накопления графического материала – работа с цифровой фотокамерой, сканером, копирование материалов из сайтов Интернета и из электронных учебников и обучающих программ.

Совершенно очевидно, что использование ЭВМ в учебном процессе в качестве ТСО автоматически предполагает наличие у учителя определенных компьютерных умений. В настоящее время формирование компьютерных умений студентов происходит в процессе изучения чисто «компьютерных» дисциплин (информатика, программирование, компьютерная графика и другие). При этом иногда изучаются сложнейшие графические редакторы (Photoshop, Corel Draw, Image Ready), программы на языках Pascal, CI, которые, в основном, нужны специалистам-профессионалам. Считаем, что для рядового учителя и преподавателя физики достаточно уметь работать с простейшими графическими редакторами Word, Paint, программой-оболочкой Power Point и уметь программировать на простейшем языке программирования, например, языке Qbasic, который компилируется и имеет скорость обработки информации, не уступающую сложным языкам. Разработан сокращенный язык Mini-Basic (язык программирования для физиков), состоящий из ограниченного числа операторов и команд, позволяющих реализовать необходимые действия при создании электронных учебных материалов. В течение двух лет лабораторные работы по ТСО прошли успешную апробацию на физико-техническом факультете ОшГУ.